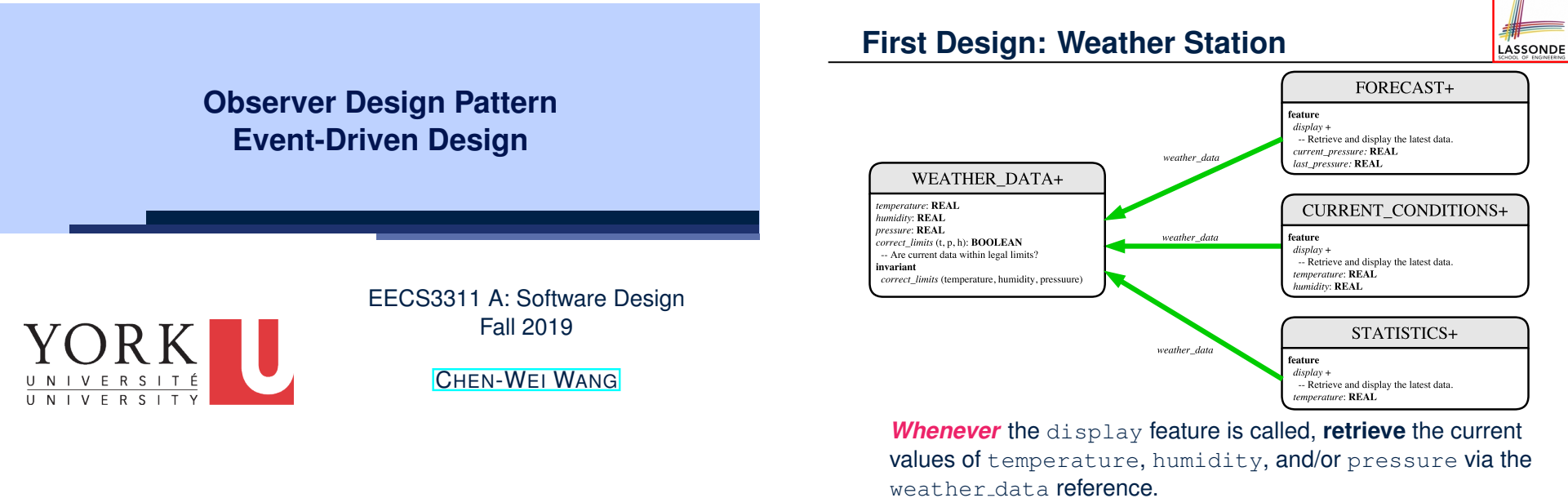

LASSONDE

**3 of 35**

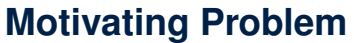

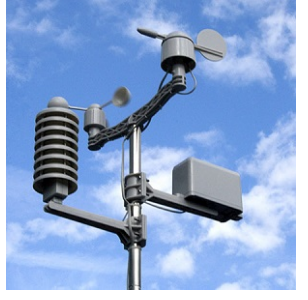

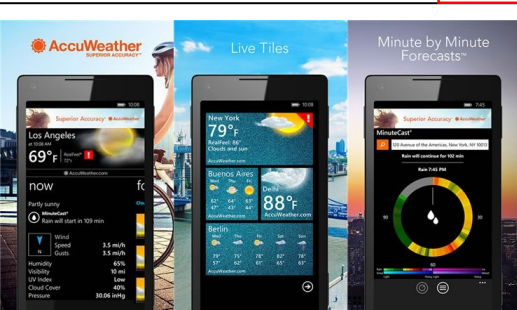

- A *weather station* maintains *weather data* such as *temperature*, *humidity*, and *pressure*.
- Various kinds of applications on these *weather data* should regularly update their *displays*:
	- *Condition*: *temperature* in celsius and *humidity* in percentages.
	- *Forecast*: if expecting for rainy weather due to reduced *pressure*.
- *Statistics*: minimum/maximum/average measures of *temperature*. **2 of 35**

# **Implementing the First Design (1)**

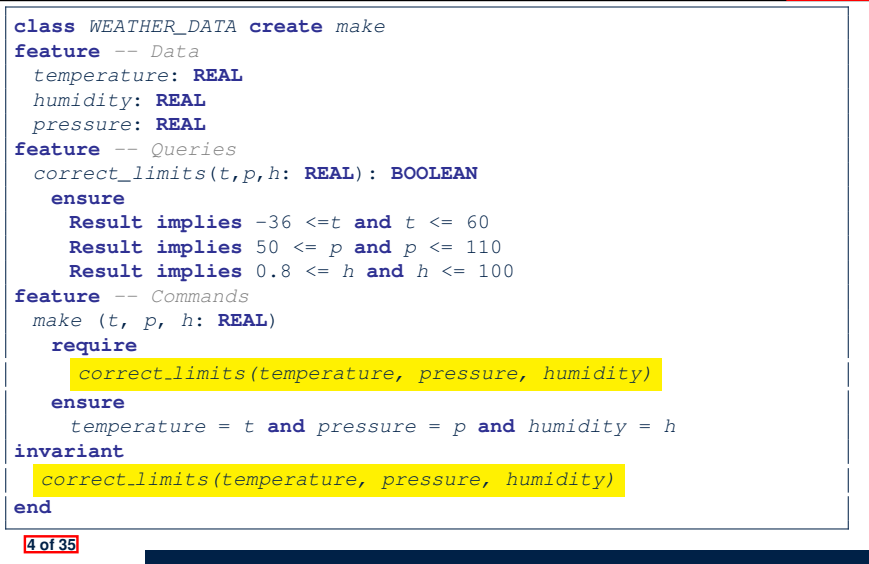

LASSONDE

# **Implementing the First Design (2.1)**

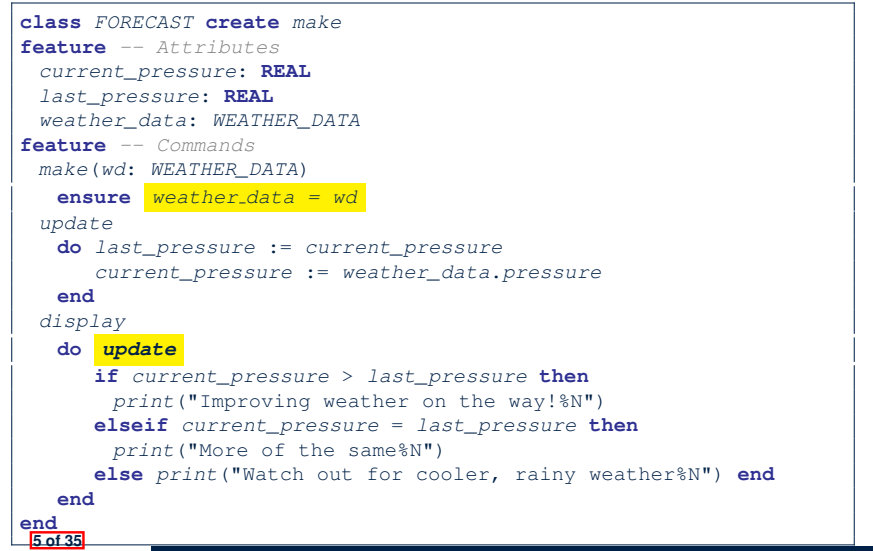

LASSONDE

LASSONDE

#### **Implementing the First Design (2.3)**

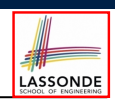

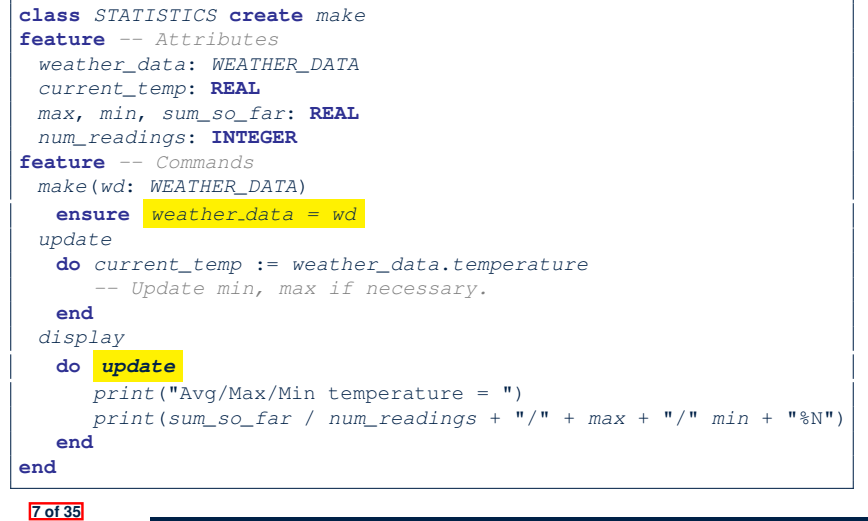

### **Implementing the First Design (2.2)**

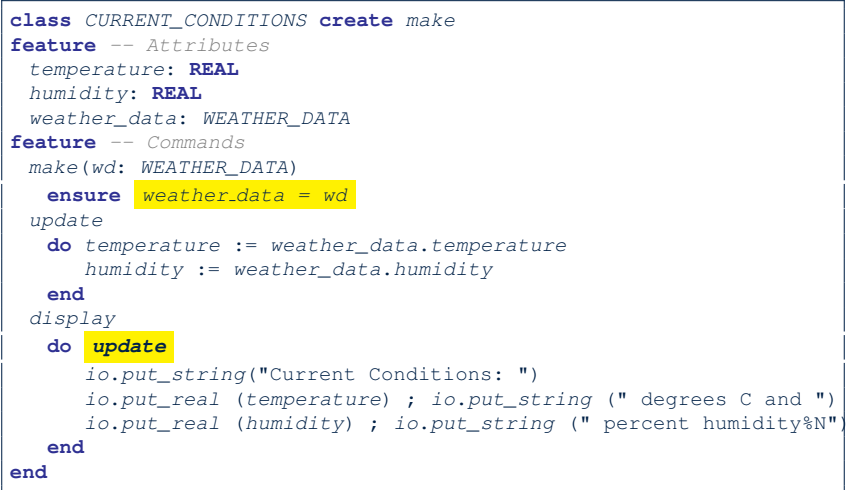

# **Implementing the First Design (3)**

**8 of 35**

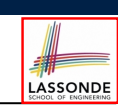

```
1 class WEATHER_STATION create make
2 feature -- Attributes
     3 cc: CURRENT_CONDITIONS ; fd: FORECAST ; sd: STATISTICS
4 wd: WEATHER_DATA
5 feature -- Commands
6 make
      7 do create wd.make (9, 75, 25)
8 create cc.make (wd) ; create fd.make (wd) ; create sd.make(wd)
\frac{9}{10}10 wd.set_measurements (15, 60, 30.4)
         11 cc.display ; fd.display ; sd.display
12 cc.display ; fd.display ; sd.display
\frac{13}{14}14 wd.set_measurements (11, 90, 20)
         15 cc.display ; fd.display ; sd.display
16 end
   17 end
```
**L14:** Updates occur on cc, fd, sd even with the same data.

# **First Design: Good Design?**

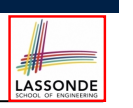

- Each application (CURRENT\_CONDITION, FORECAST, STATISTICS) *cannot know* when the weather data change.
	- $\Rightarrow$  All applications have to periodically initiate updates in order to keep the display results up to date.
	- ∵ Each inquiry of current weather data values is *a remote call*.
	- ∴ Waste of computing resources (e.g., network bandwidth) when there are actually no changes on the weather data.
- To avoid such overhead, it is better to let:
	- Each application is *subscribed/attached/registered* to the weather data.
	- The weather station *publish/notify* new changes.
		- ⇒ Updates on the application side occur only *when necessary* .

**9 of 35**

#### **Observer Pattern: Weather Station**

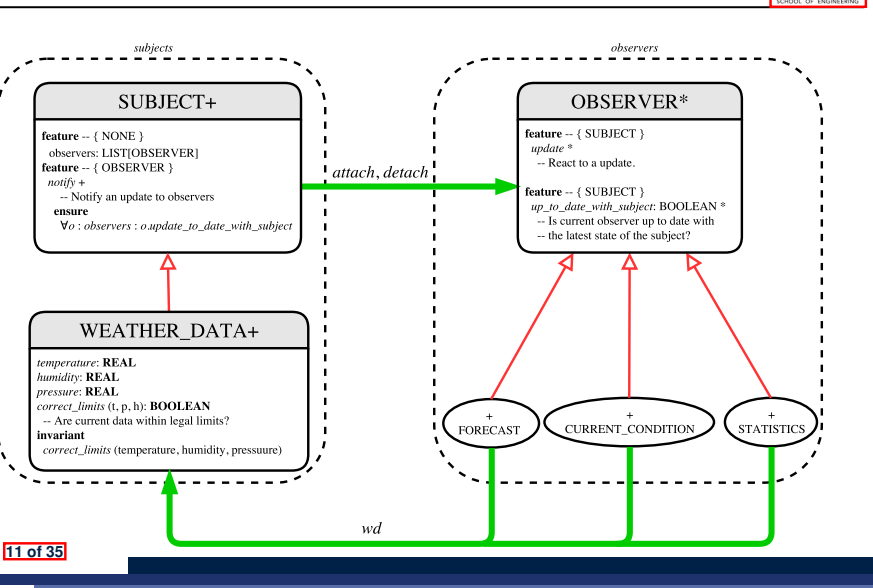

LASSONDE

LASSONDE

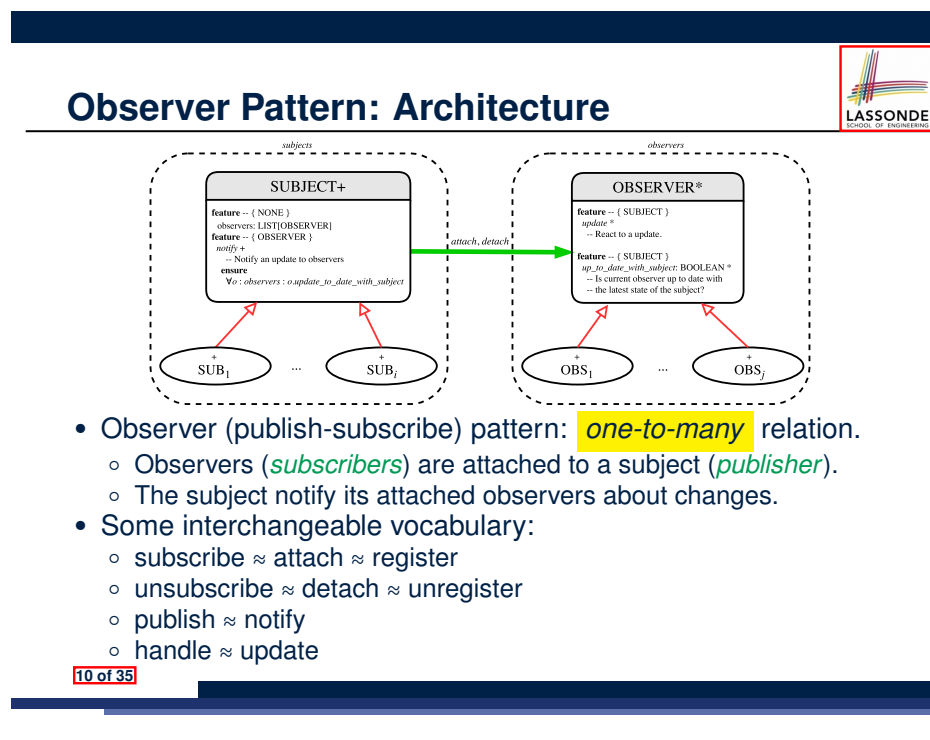

# **Implementing the Observer Pattern (1.1)**

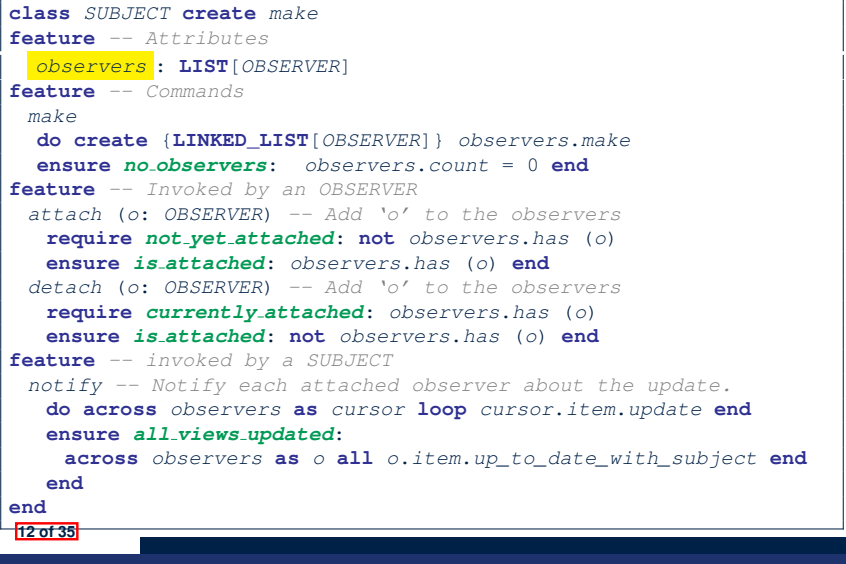

# **Implementing the Observer Pattern (1.2)**

LASSONDE

LASSONDE

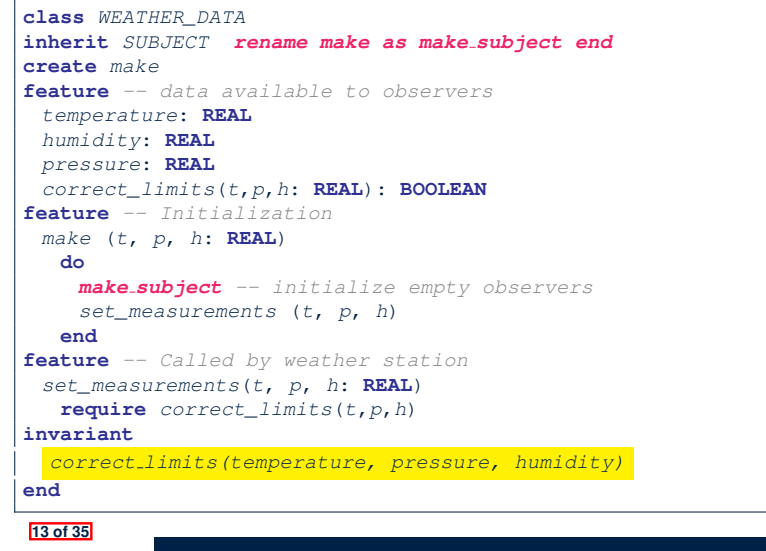

#### **Implementing the Observer Pattern (2.2)**

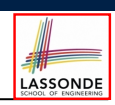

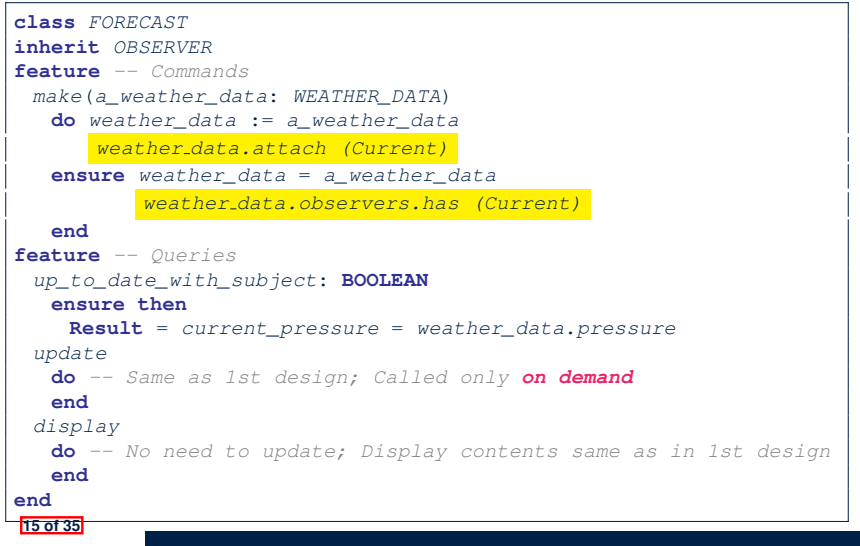

# **Implementing the Observer Pattern (2.1)**

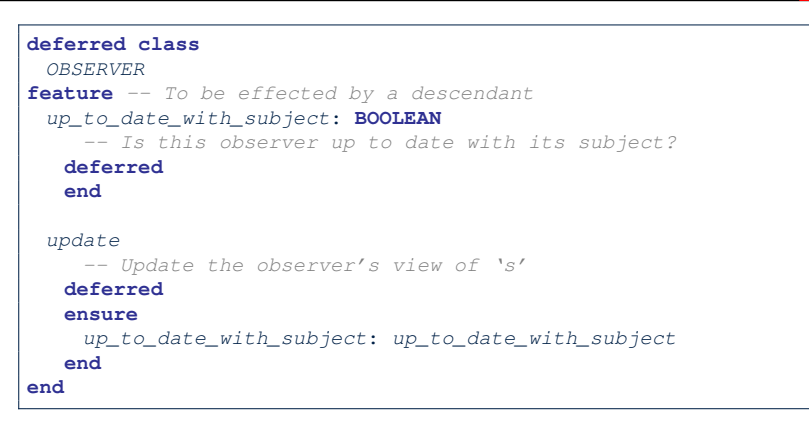

Each effective descendant class of OBSERVER should:

- Define what weather data are required to be up-to-date.
- Define how to update the required weather data.

**Implementing the Observer Pattern (2.3)**

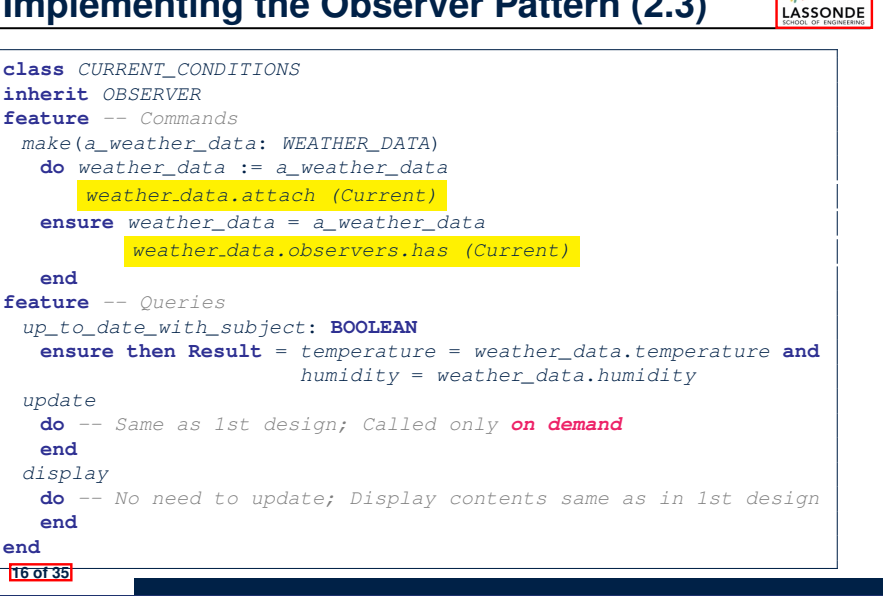

**14 of 35**

### **Implementing the Observer Pattern (2.4)**

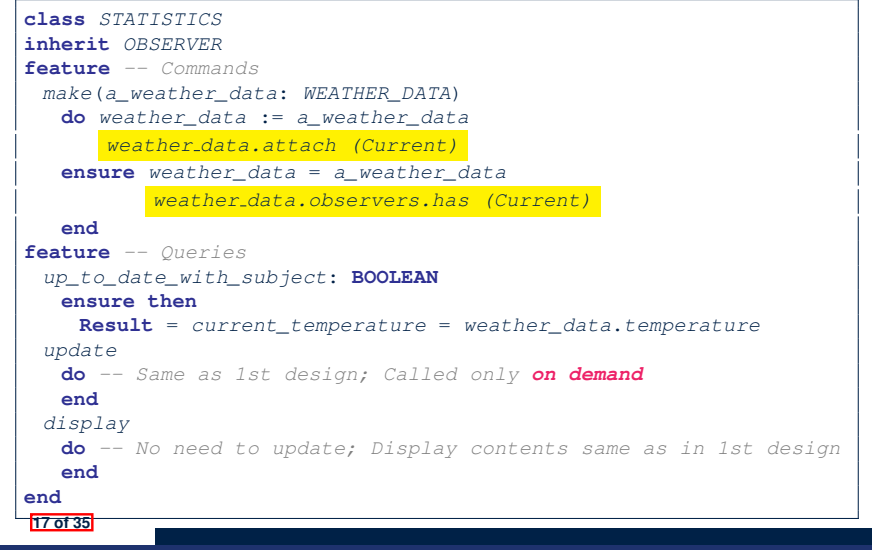

#### **Observer Pattern: Limitation? (1)**

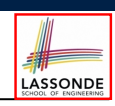

- The *observer design pattern* is a reasonable solution to building a *one-to-many* relationship: one subject (publisher) and multiple observers (subscribers).
- But what if a *many-to-many* relationship is required for the application under development?
	- *Multiple weather data* are maintained by weather stations.
	- Each application observes *all* these *weather data*.
	- But, each application still stores the *latest* measure only. e.g., the statistics app stores one copy of temperature
	- Whenever some weather station updates the temperature of its associated *weather data*, all **relevant** subscribed applications (i.e., current conditions, statistics) should update their temperatures.
- How can the observer pattern solve this general problem?
	- Each *weather data* maintains a list of subscribed *applications*.
	- Each *application* is subscribed to *multiple weather data*.

**19 of 35**

LASSONDE

LASSONDE

# **Implementing the Observer Pattern (3)**

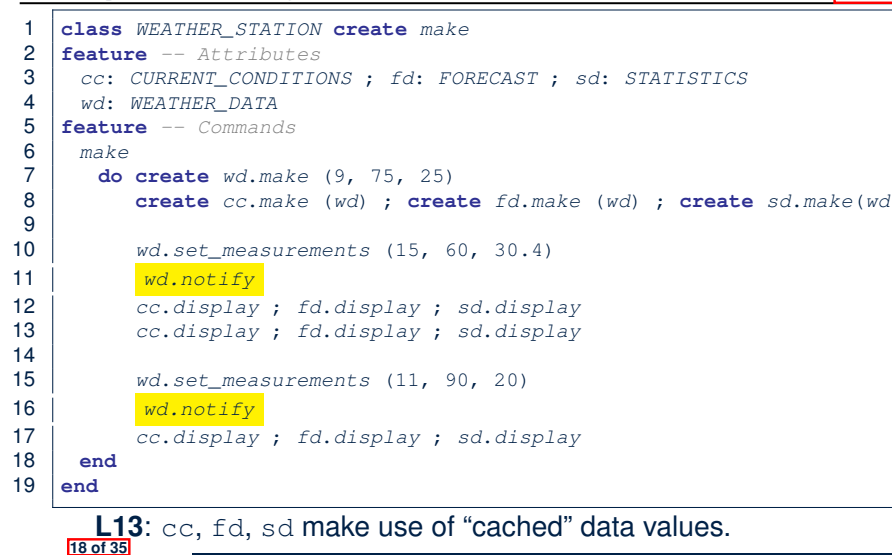

#### **Observer Pattern: Limitation? (2)**

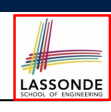

What happens at runtime when building a *many-to-many* relationship using the *observer pattern*?

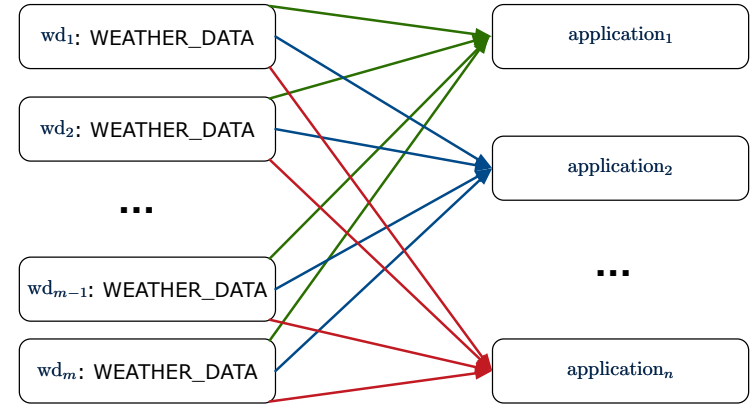

Graph complexity, with *m* subjects and *n* observers?  $[O(\frac{m \cdot n}{n})]$ 

# **Event-Driven Design (1)**

LASSONDE

Here is what happens at runtime when building a *many-to-many* relationship using the *event-driven design*.

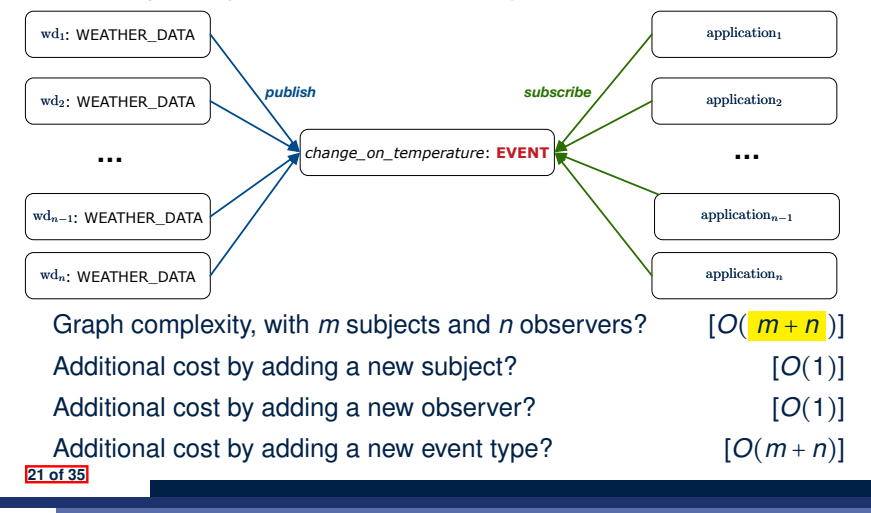

**Event-Driven Design (2)**

LASSONDE

In an *event-driven design* :

• Each variable being observed (e.g., temperature, humidity, pressure) is called a *monitored variable*.

e.g., A nuclear power plant (i.e., the *subject*) has its temperature and pressure being *monitored* by a shutdown system (i.e., an *observer*): as soon as values of these *monitored variables* exceed the normal threshold, the SDS will be notified and react by shutting down the plant.

- Each *monitored variable* is declared as an *event* :
	- An *observer* is *attached*/*subscribed* to the relevant events.
		- CURRENT CONDITION attached to events for temperature, humidity.
		- FORECAST only subscribed to the event for pressure.
		- STATISTICS only subscribed to the event for temperature.
	- A *subject notifies*/*publishes* changes to the relevant events.

# **Event-Driven Design: Implementation**

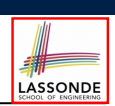

LASSONDE

- Requirements for implementing an *event-driven design* are:
	- **1.** When an *observer* object is *subscribed to* an *event*, it attaches:
	- **1.1** The **reference**/**pointer** to an update operation Such reference/pointer is used for delayed executions.
	- **1.2** Itself (i.e., the **context object** for invoking the update operation)
	- **2.** For the *subject* object to *publish* an update to the *event*, it:
		- **2.1** Iterates through all its observers (or listeners)
		- **2.2** Uses the operation reference/pointer (attached earlier) to update the corresponding observer.
- Both requirements can be satisfied by Eiffel and Java.
- We will compare how an *event-driven design* for the weather station problems is implemented in Eiffel and Java.
	- ⇒ It's much more convenient to do such design in Eiffel.

**23 of 35**

# **Event-Driven Design in Java (1)**

- 1 **public class** *Event* { 2 *Hashtable*<**Object**, *MethodHandle*> *listenersActions*; 3 *Event*() { *listenersActions* = **new** *Hashtable*<>(); } 4 **void** *subscribe*(**Object** *listener*, *MethodHandle action*) { 5 *listenersActions*.*put*( *listener* , *action* ); 6 } 7 **void** *publish*(**Object** *arg*) { 8 **for** (**Object** *listener* : *listenersActions*.*keySet*()) { 9 *MethodHandle action* = *listenersActions*.*get*(*listener*); 10 **try** { 11 *action* .*invokeWithArguments*( *listener* , *arg*); 12 } **catch** (*Throwable e*){} 13 }  $14$ 15 }
	- **L5**: Both the delayed action reference and its context object (or call target) listener are stored into the table.
	- **L11**: An invocation is made from retrieved listener and action. **24 of 35**

**22 of 35**

# **Event-Driven Design in Java (2)**

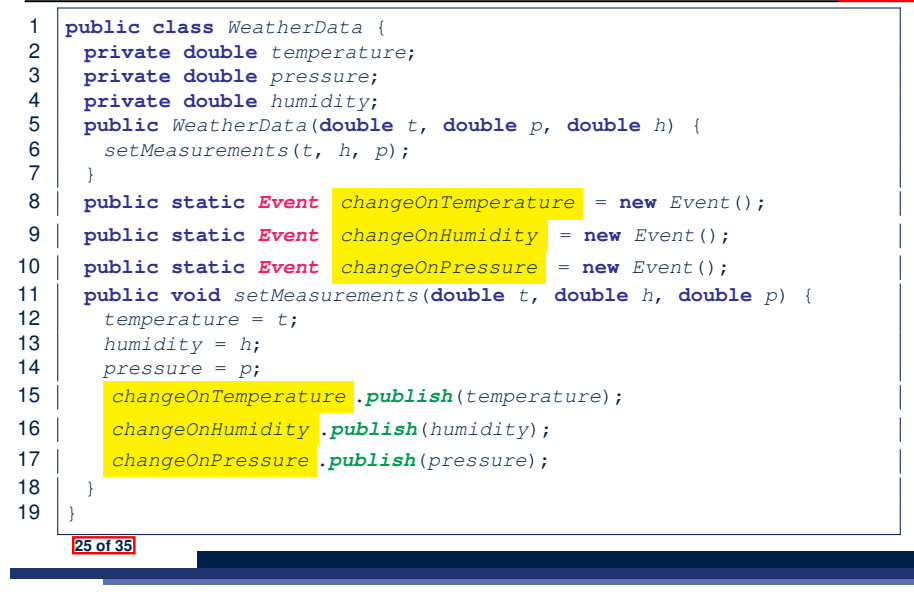

#### **Event-Driven Design in Java (4)**

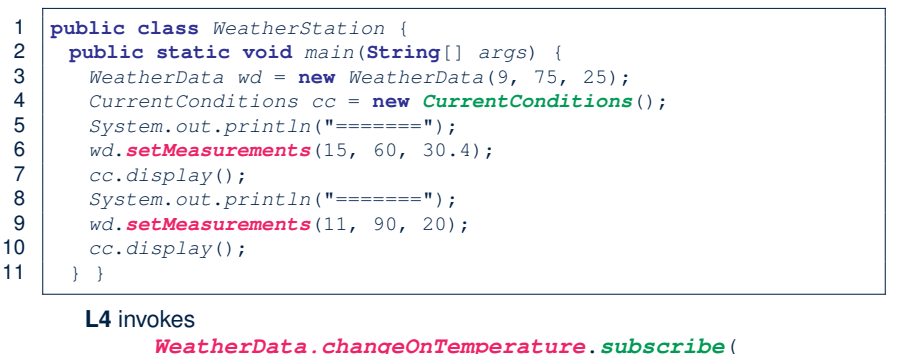

LASSONDE

cc, ''updateTemperature handle'')

#### **L6** invokes

*WeatherData.changeOnTemperature*.*publish*(15)

#### which in turn invokes

''updateTemperature handle''.invokeWithArguments(cc, 15)

**27 of 35**

LASSONDE

LASSONDE

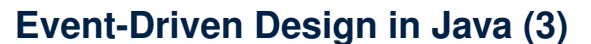

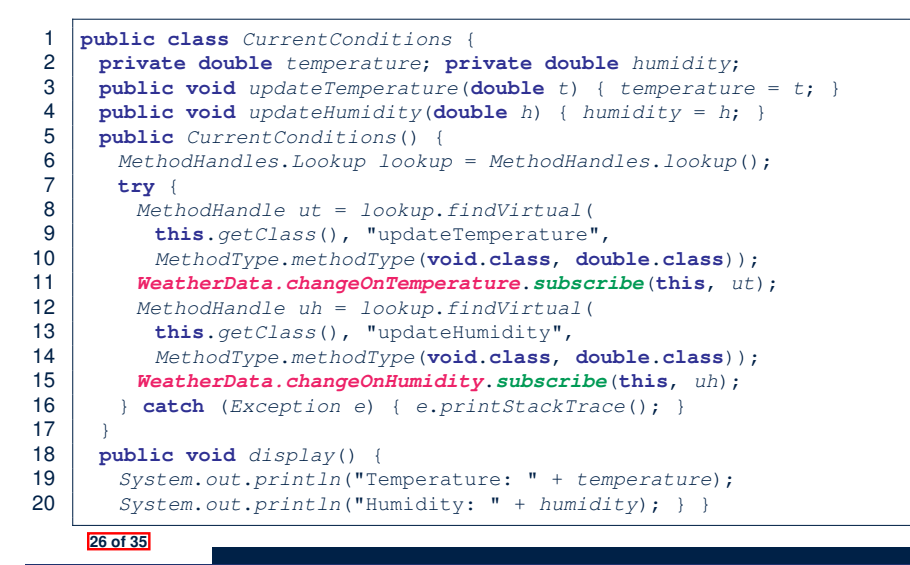

#### **Event-Driven Design in Eiffel (1)**

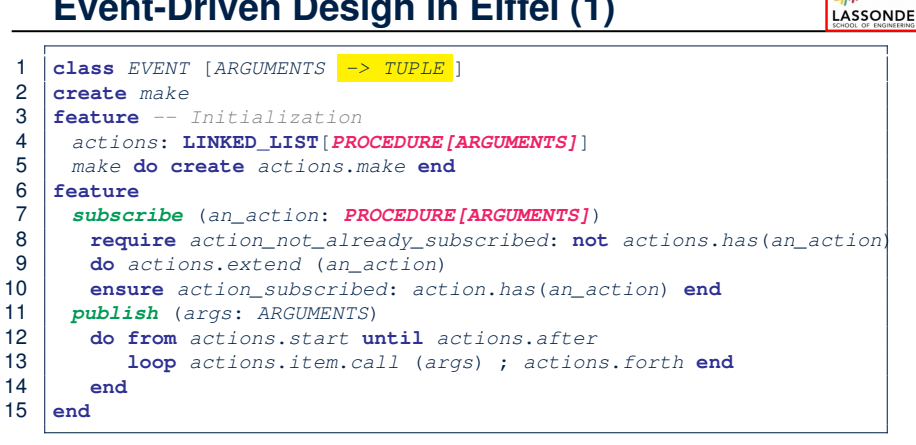

- **L1** constrains the generic parameter ARGUMENTS: any class that instantiates ARGUMENTS must be a *descendant* of TUPLE.
- **L4**: The type *PROCEDURE* encapsulates both the context object and the reference/pointer to some update operation.

# **Event-Driven Design in Eiffel (2)**

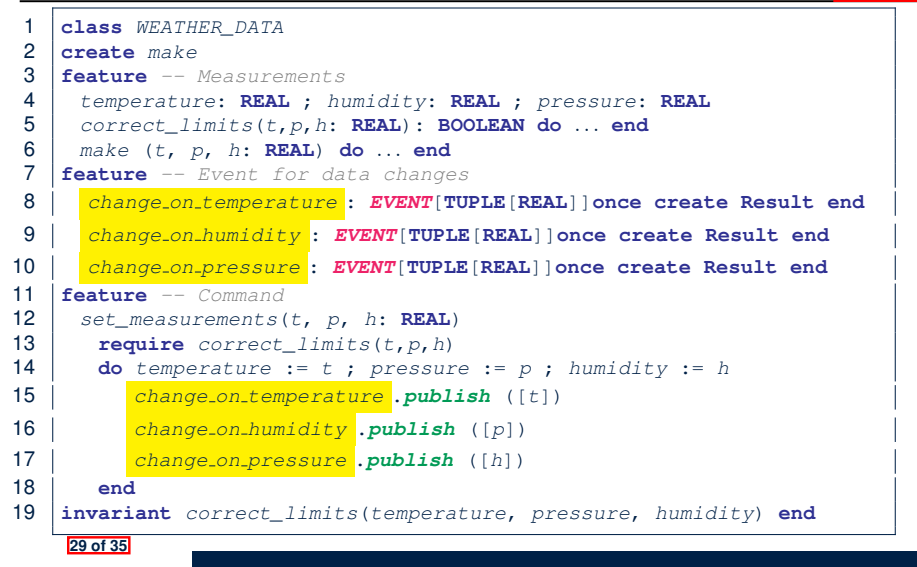

#### **Event-Driven Design in Eiffel (4)**

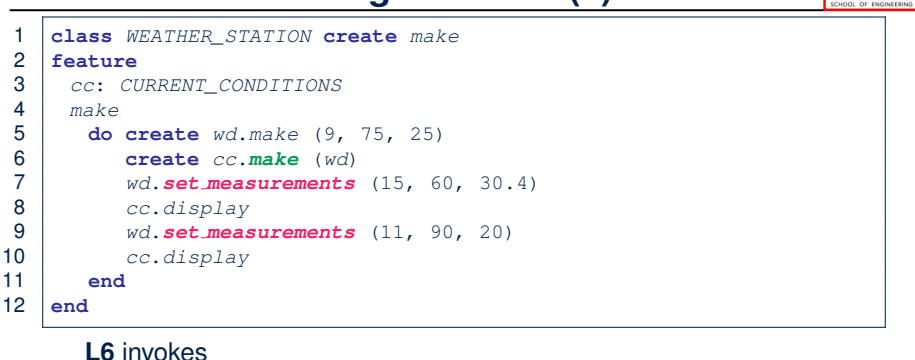

LASSONDE

*wd.change on temperature*.*subscribe*( agent cc.update\_temperature) **L7** invokes *wd.change on temperature*.*publish*([15]) which in turn invokes  $|cc$ .update\_temperature(15) **31 of 35**

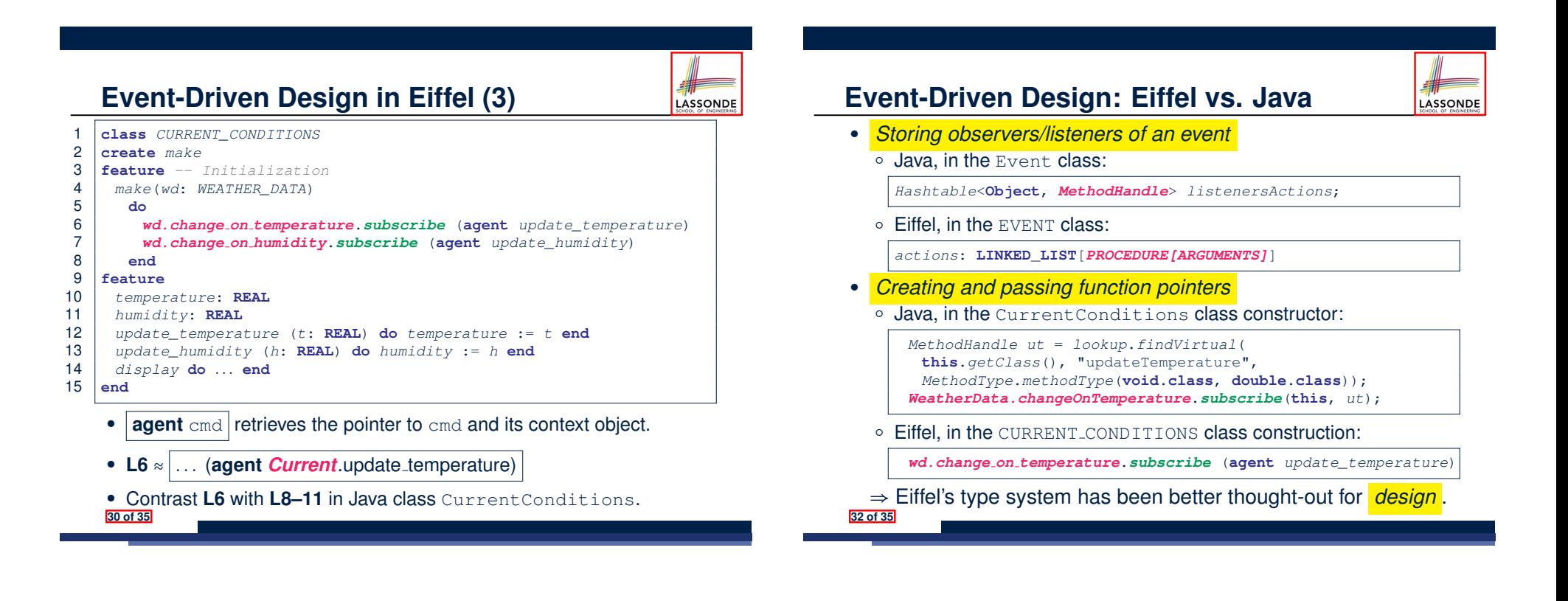

LASSONDE

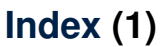

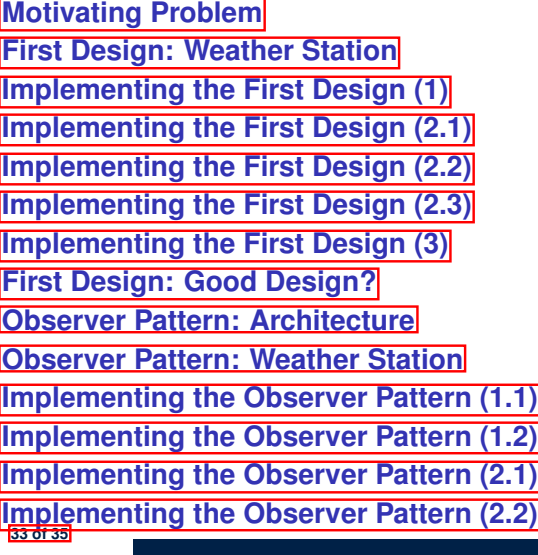

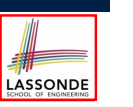

LASSONDE

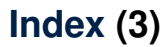

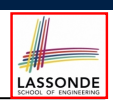

**Event-Driven Design in Eiffel (3)**

**Event-Driven Design in Eiffel (4)**

**Event-Driven Design: Eiffel vs. Java**

**35 of 35**

# **Index (2)**

**Implementing the Observer Pattern (2.3) Implementing the Observer Pattern (2.4)**

**Implementing the Observer Pattern (3) Observer Pattern: Limitation? (1)**

**Observer Pattern: Limitation? (2)**

**Event-Driven Design (1)**

**Event-Driven Design (2)**

- **Event-Driven Design: Implementation**
- **Event-Driven Design in Java (1)**

**Event-Driven Design in Java (2)**

**Event-Driven Design in Java (3)**

**Event-Driven Design in Java (4)**

**Event-Driven Design in Eiffel (1)**

**Event-Driven Design in Eiffel (2) 34 of 35**